# **3.7.SD card operation**

### **3.7.1. get information of SD card**

This is an one-shot request, client of NIPCA could use this request to get a summary of SD card inserted in the camera. For getting up- to-date status of SD card, client should request to notify\_stream.cgi (see 6.1.2), instead of pooling this cgi frequently.

request: GET /config/sdcard.cgi

response: (only supported inputs and outputs are displayed)

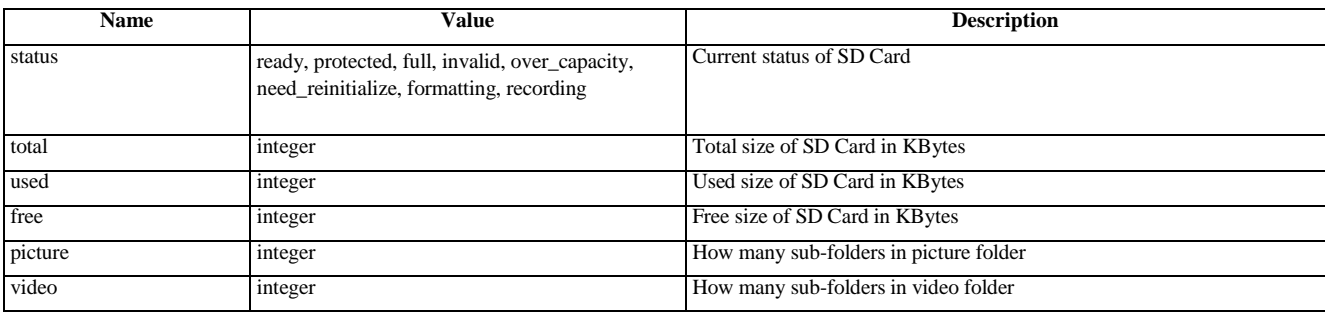

## **3.7.2. format SD card**

request: GET /config/sdcard\_format.cgi

parameters:

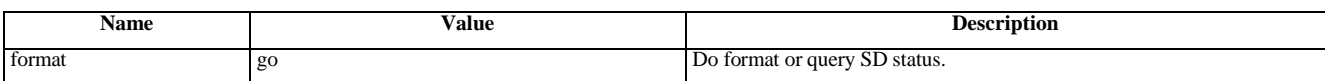

response:

see the 3.7.1 table.

#### **3.7.3.list items of SD card**

#### request:

GET /config/sdcard\_list.cgi

parameters:

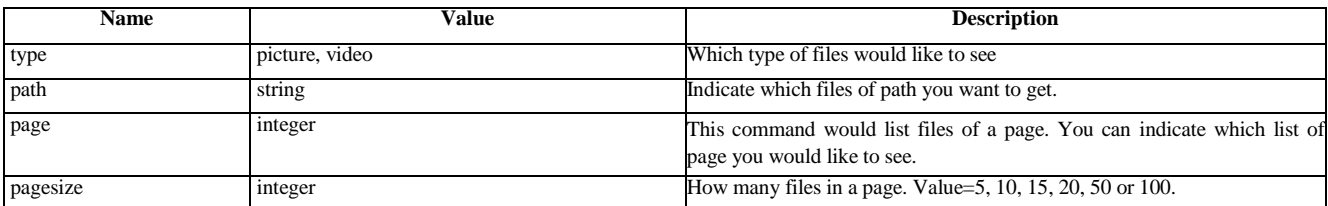

response:

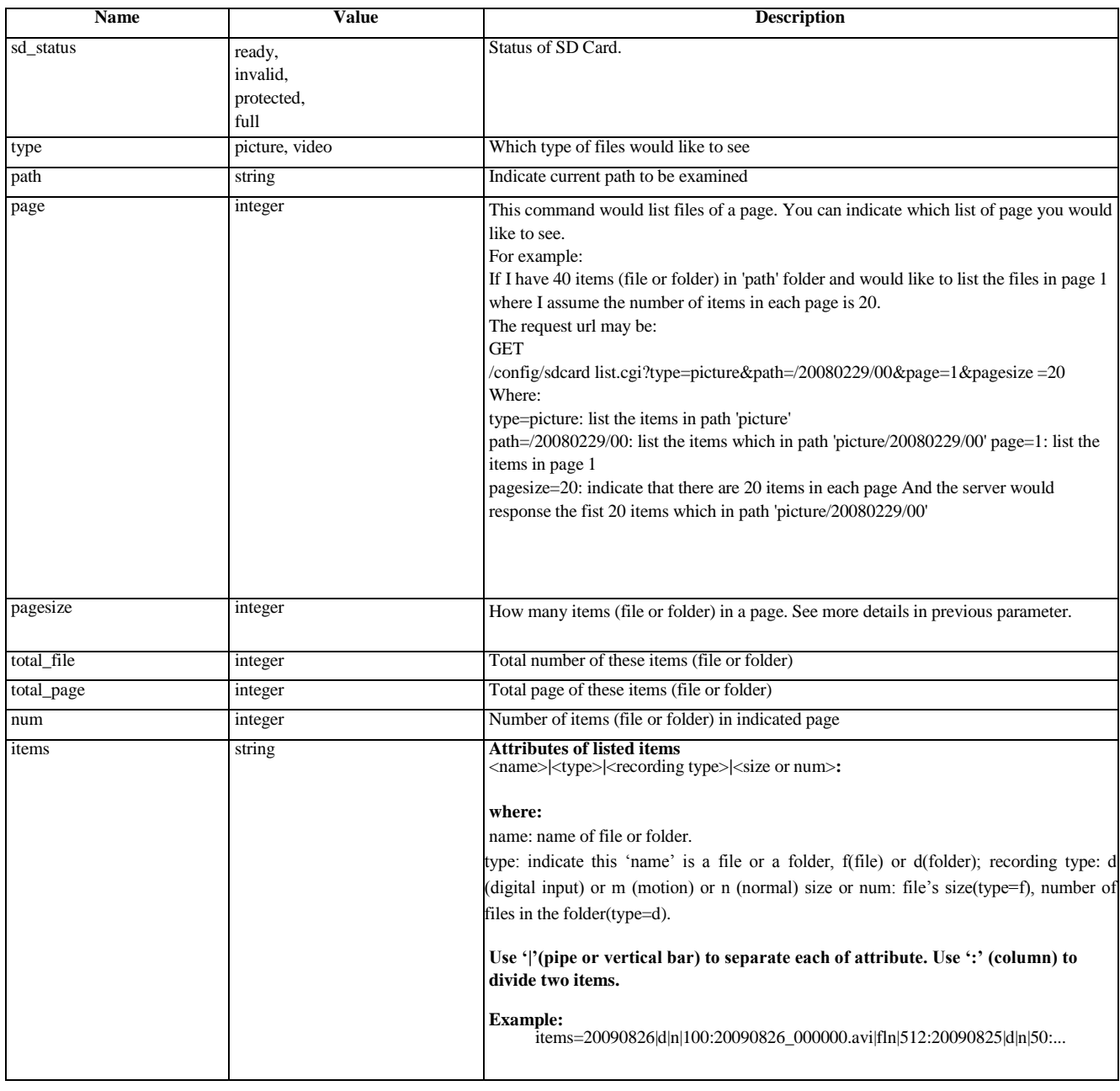

#### **3.7.4. download files of SD card**

request: GET /config/sdcard\_download.cgi

parameters:

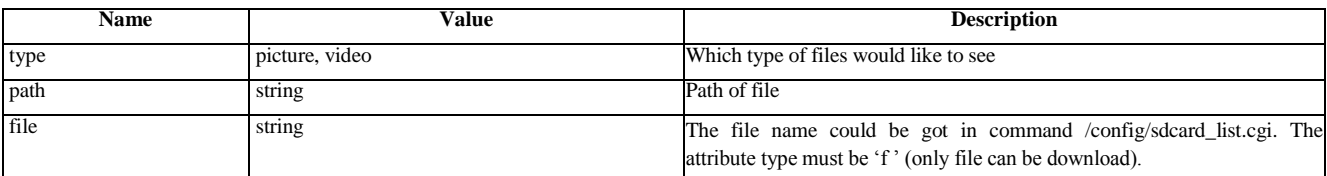

response (when file is available): HTTP/1.0 200 OK<CRLF> Content-Type: application/octet-stream<CRLF> Content-Length: <size of file><CRLF>  $<$ CRLF $>$ <Binary data of file>

response (when file is not available for download):

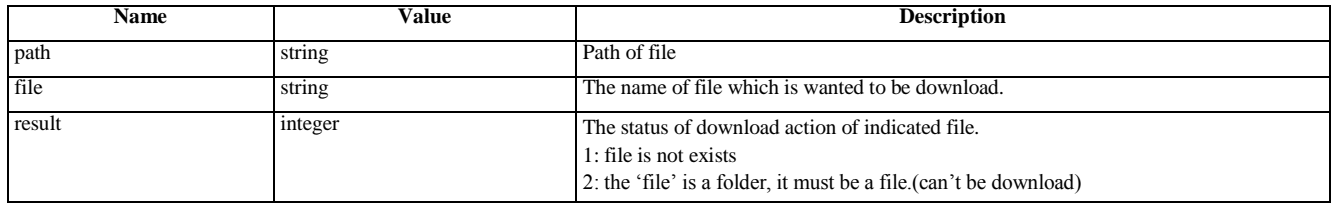

## **3.7.5. delete files of SD card**

request: GET /config/sdcard\_delete.cgi

parameters:

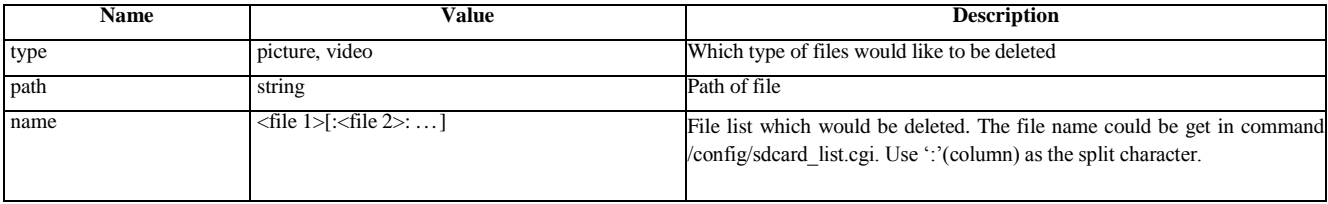

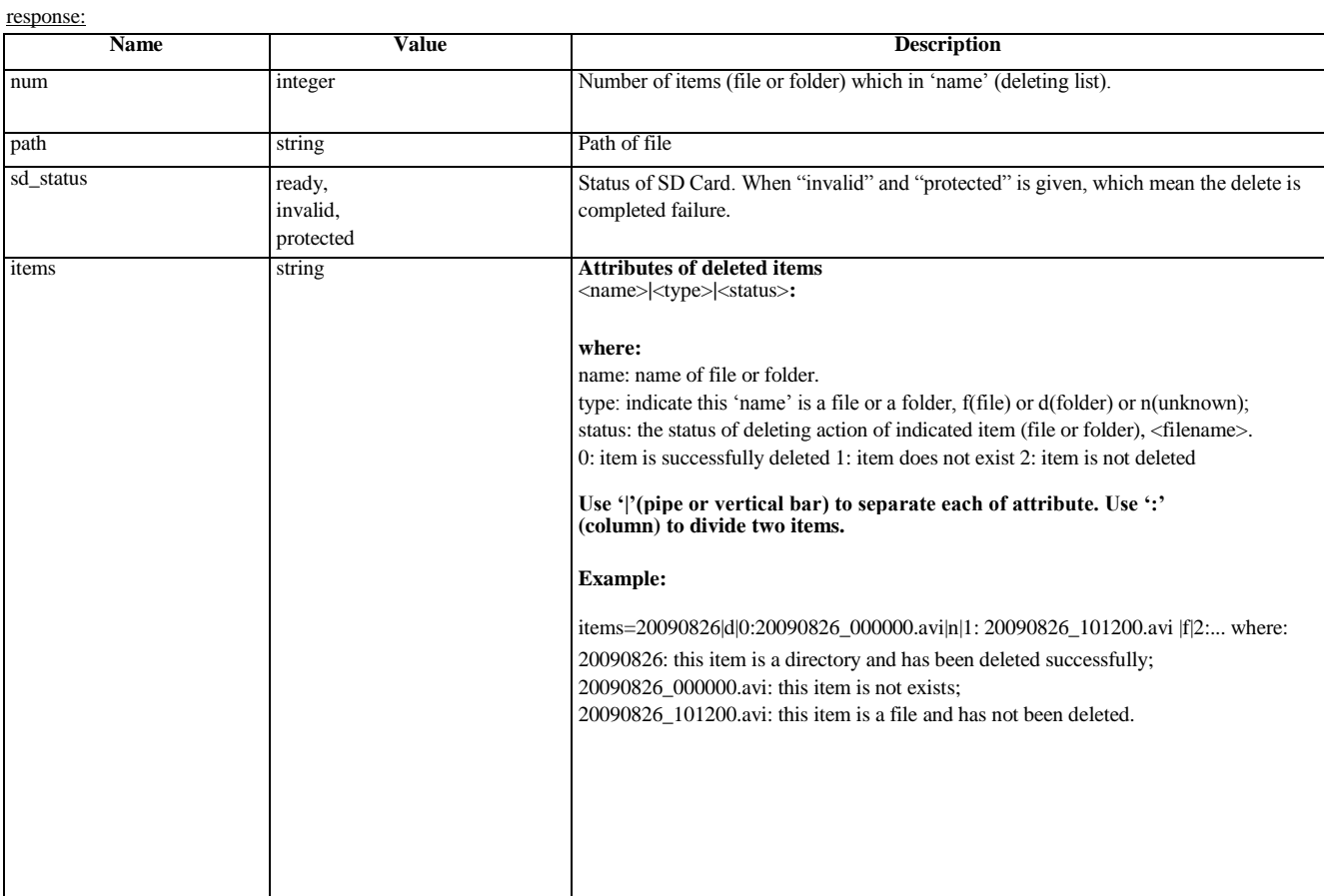